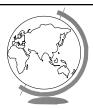

# Operating System

**Inter-Process Communication** 

### **IPC**

- ♦ How does one process communicate with another process?
  - semaphores -- signal notifies waiting process
  - software interrupts -- process notified asynchronously
  - pipes -- unidirectional stream communication
  - message passing -- processes send and reserve messages.

## Software Interrupts

- → Similar to hardware interrupt.
- ◆ Processes interrupt each other (often for system call)
- → Asynchronous! Stops execution then restarts
  - cntl-C
  - child process completes
  - alarm scheduled by the process expires
    - ◆ Unix: SIGALRM from alarm() or setiti
  - resource limit exceeded (disk quota, CPU time.
  - programming errors: invalid data, divide by zero-

### **Software Interrupts**

- ◆ SendInterrupt (pid, num)
  - type num to process pid,
  - -kill() in Unix
- ◆ HandleInterrupt (num, handler)
  - type num, use function handler
  - signal() in Unix
- → Typical handlers:
  - ignore
  - terminate (maybe w/core dump)
  - user-defined
- ♦ (Hey, show demos!)

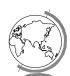

# Unreliable Signals

◆ Before POSIX.1 standard:

```
signal(SIGINT, sig_int);
...
sig_int() {
  /* re-establish handler */
  signal(SIGINT, sig_int);
}
```

◆ Another signal could come before handler re-established!

# Pipes One process writes, 2nd process reads ls | more shell: 1 create a pipe 2 create a process for 1s command, setting stdout to write side of pipe 3 create a process for more command, setting stdout to write side of pipe

stdin to read side of pipe

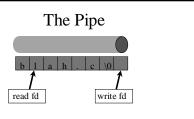

- → Bounded Buffer
  - shared buffer (Unix 4096K)
  - block writes to full pipe
  - block reads to empty pipe

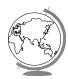

# The Pipe

- $\buildrel \buildrel \bui$ 
  - file descriptor 0 stdin, 1 stdout, 2 stderr
- ◆ Process doesn't know (or care!) when reading from keyboard, file, or process or writing to terminal, file, or process
- **→** System calls:
  - read(fd, buffer, nbytes) (scanf () built on top)
  - write(fd, buffer, nbytes) (printf() built (ntop)
  - pipe(rgfd) creates a pipe
    - ◆ rgfd array of 2 fd. Read from rgfd[0], write to
- → (Hey, show sample code!)